# **Aktualisiert: 15. November 2023**

Die Nutzung von Maschinencode (auch MC genannt) unterliegt den Bedingungen dieser IBM Tabelle für die berechtigte Nutzung von Maschinen (nachfolgend "Anlage" genannt). Diese Anlage enthält eine Liste der berechtigten Nutzungen von Maschinencode nach Typ der integrierten Kapazität (auch Built-in Capacity oder BIC genannt), die von IBM (oder einem autorisierten IBM Reseller) für die vereinbarte Gegenleistung und zur Nutzung auf der Maschine lizenziert wird. Im Falle eines Widerspruchs zwischen (i) den Beschreibungen der berechtigten Nutzungen in der nachstehenden Tabelle oder der allgemeinen Nutzung von integrierter Kapazität und (ii) den tatsächlichen Implementierungen dieser Nutzungen durch technologische oder sonstige Maßnahmen von IBM zur Einschränkung, Überwachung oder Meldung der Nutzung von integrierter Kapazität oder Maschinencode, hat die berechtigte Nutzung mit dem geringeren Nutzungsumfang Vorrang.

Wenn eine Arbeitslast auf einer IBM Z- oder LinuxONE-Maschine durch IBM Virtualisierungstechnologie gesteuert wird, regelt der Enginetyp, der dem virtuellen Betriebssystem (z. B. GP, IFL, zIIP) entspricht, den "Typ der integrierten Kapazität" in der nachstehenden Tabelle.

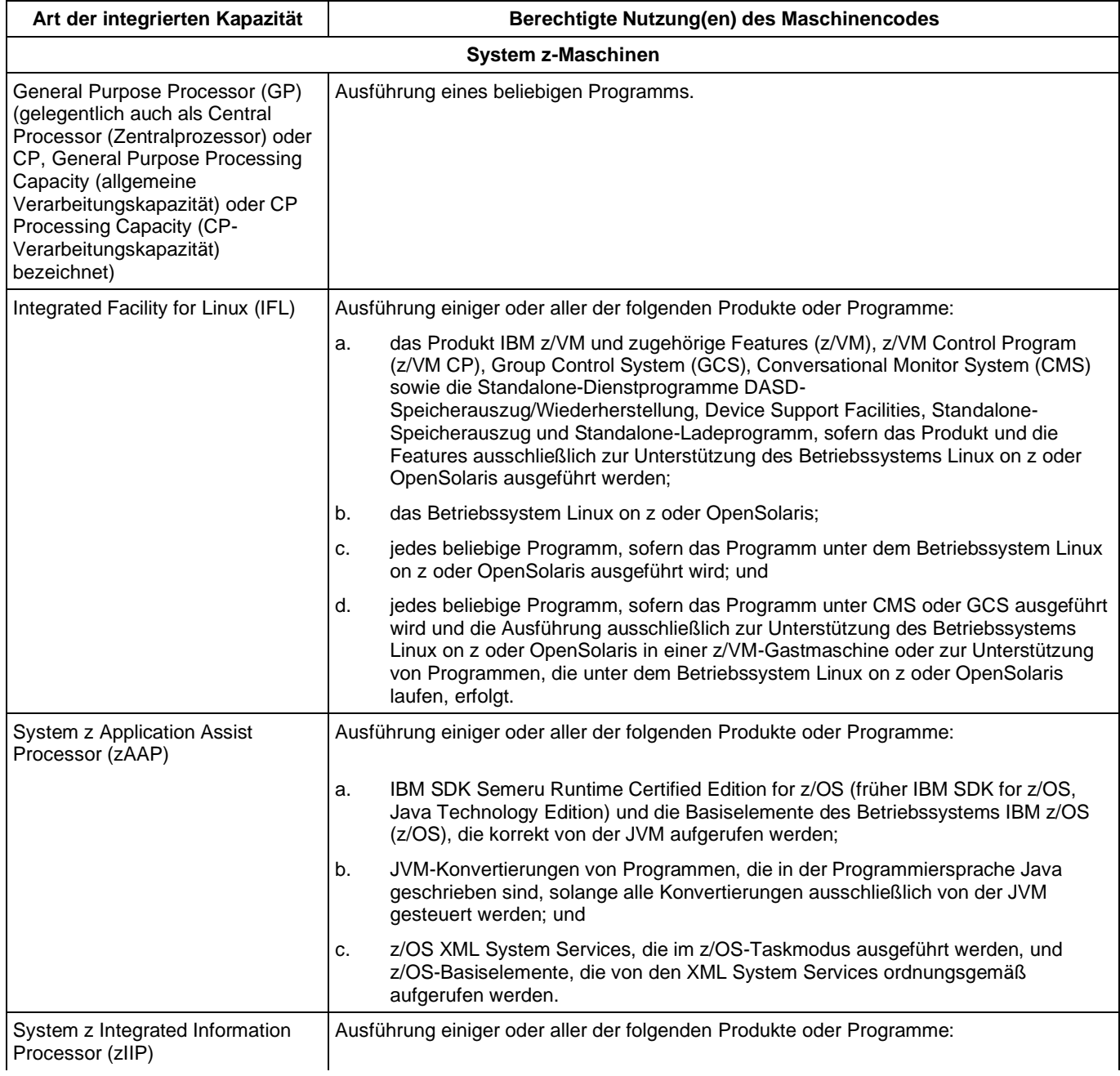

## **1. Tabelle für die berechtigte Nutzung**

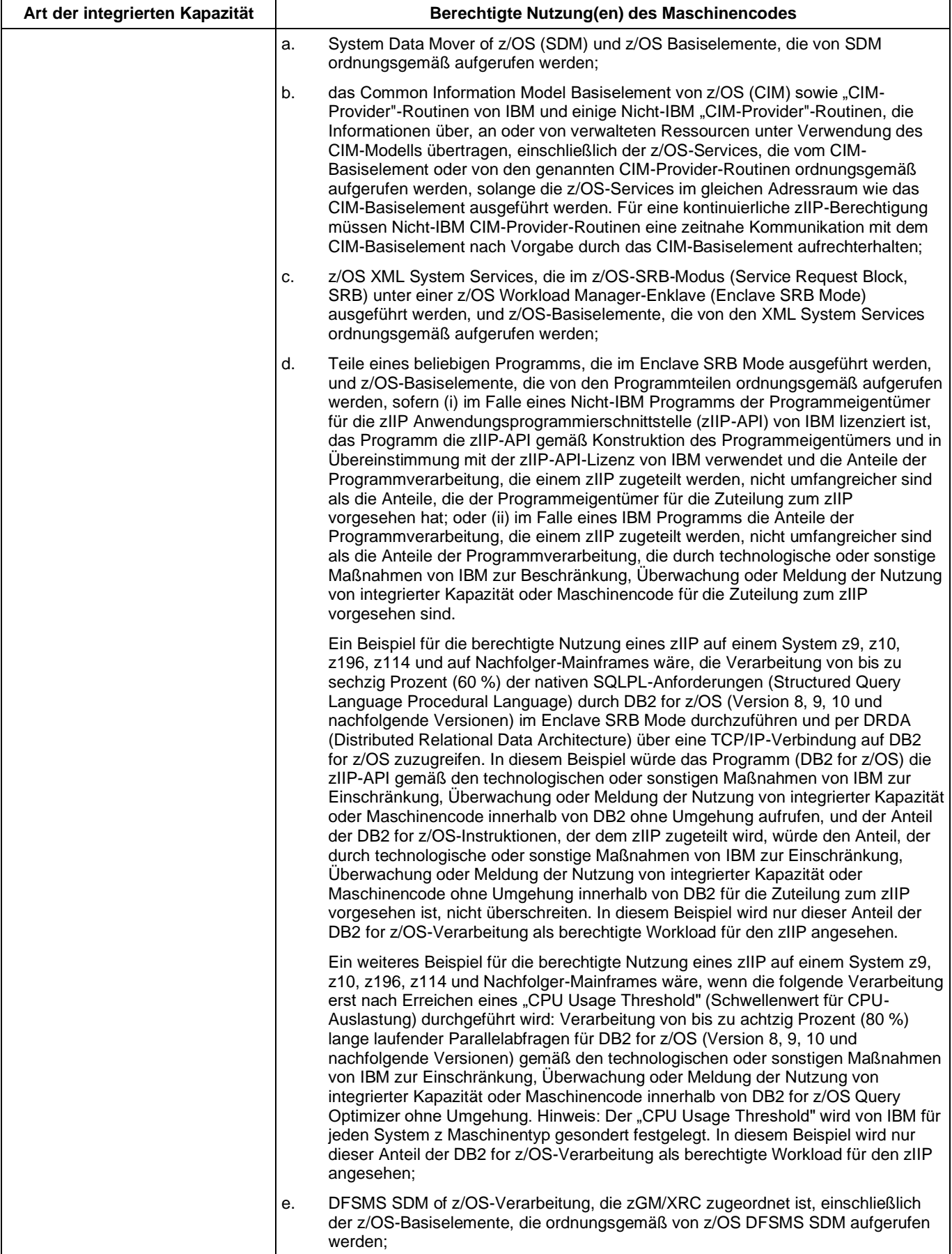

a l

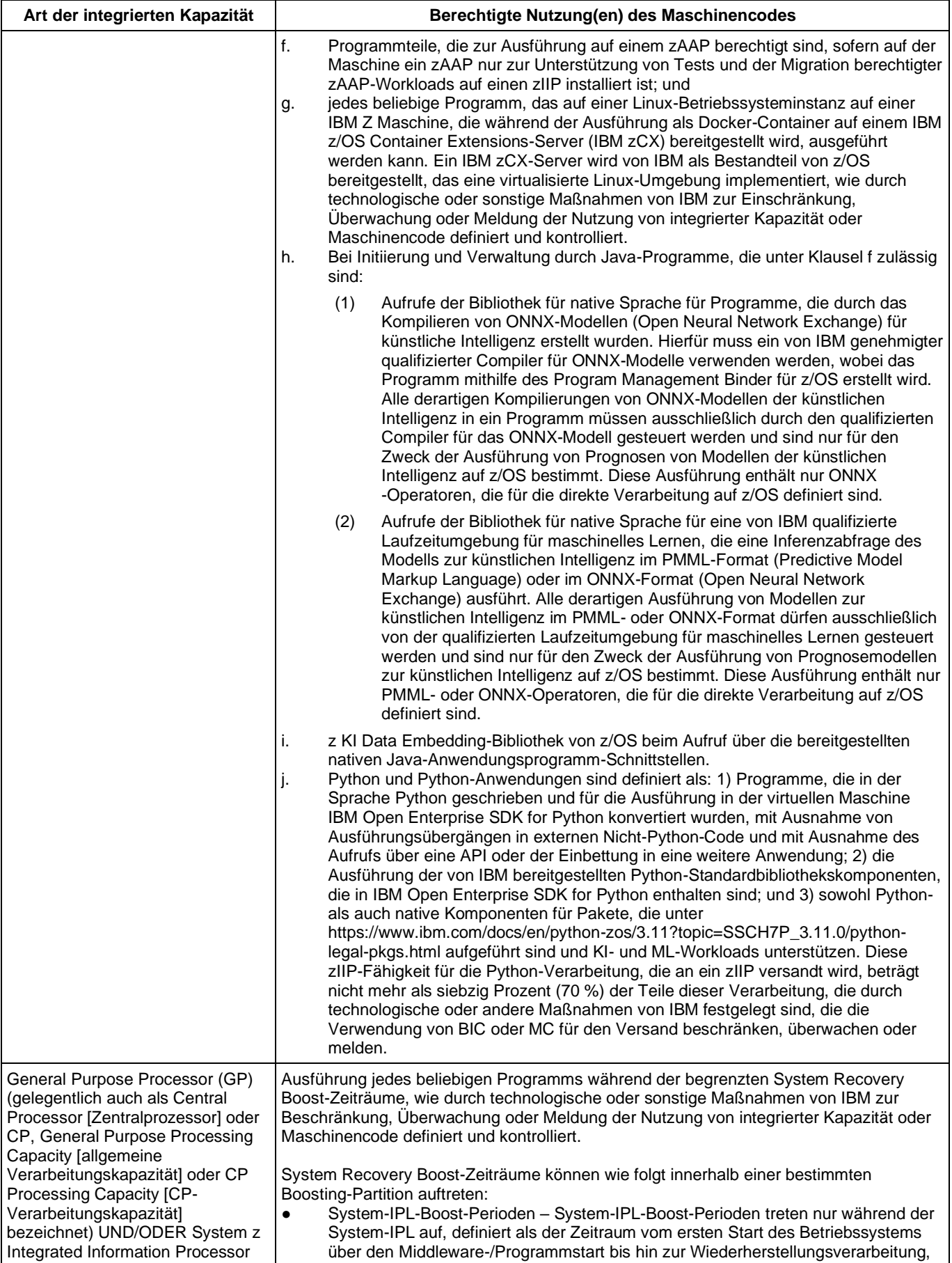

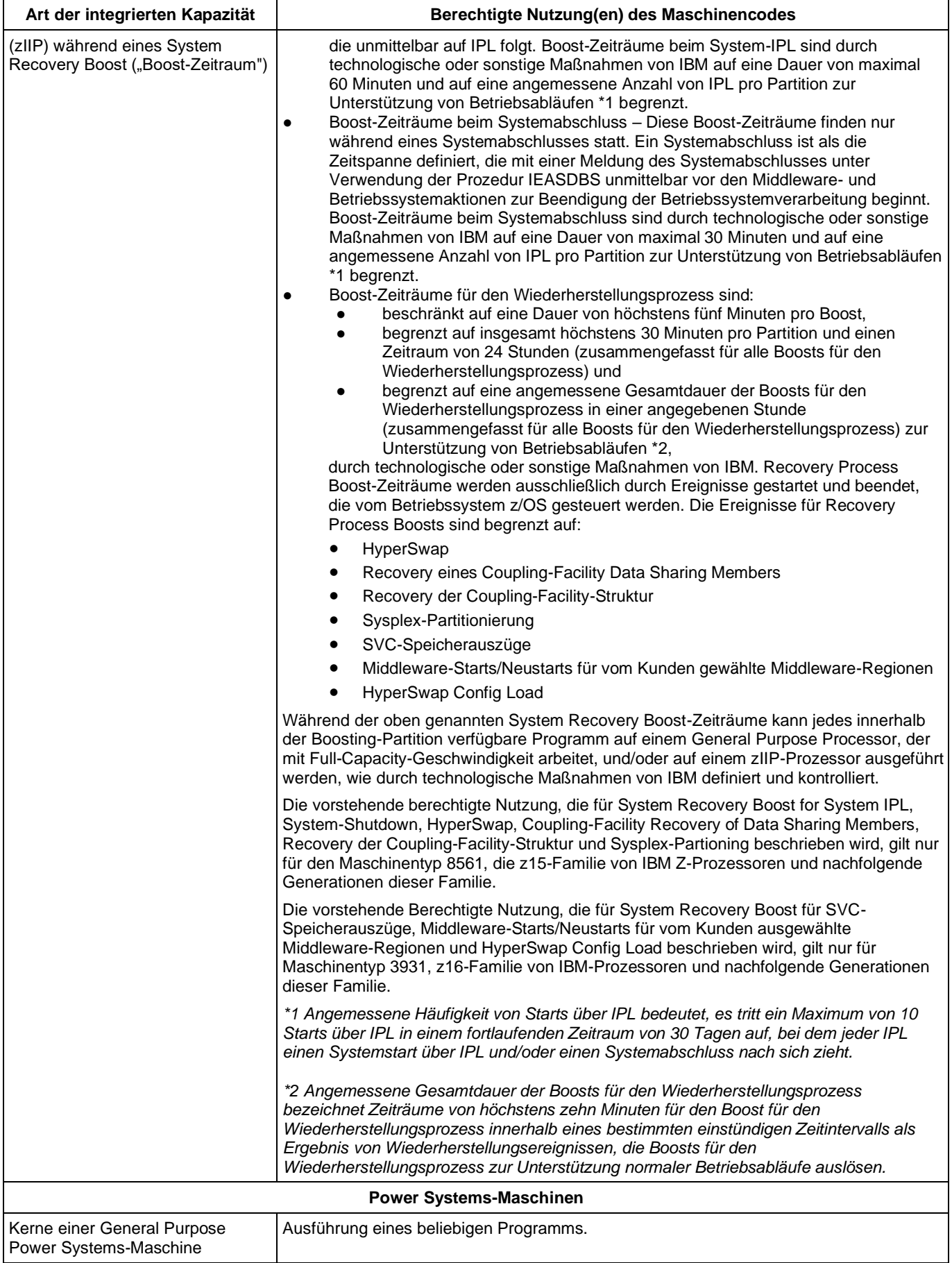

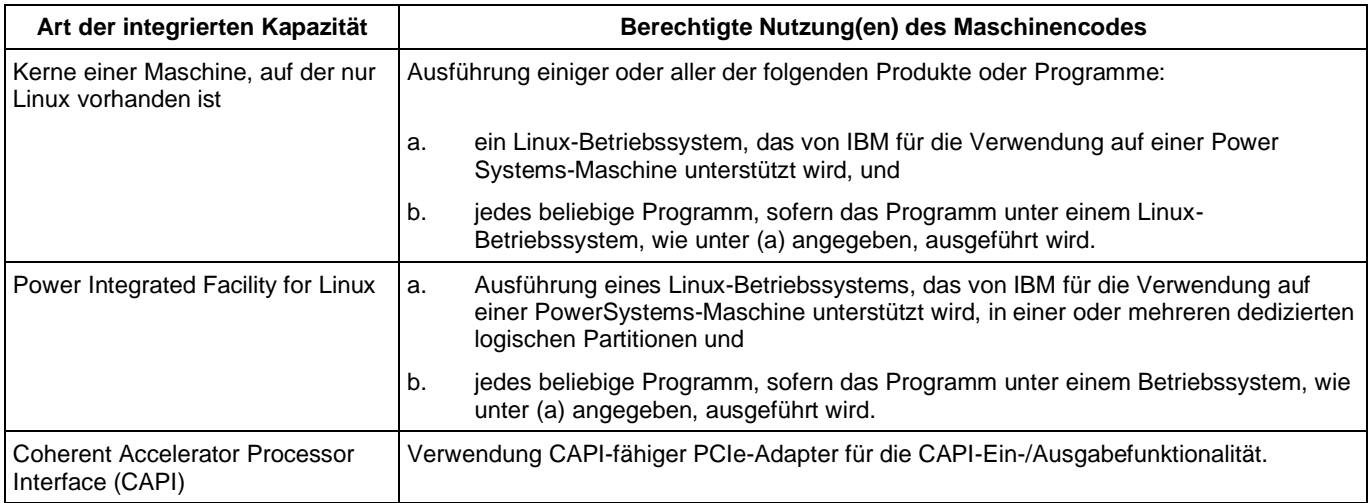

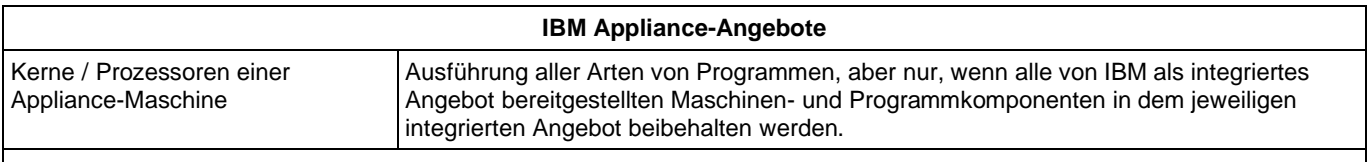

#### **Alle IBM Produktreihen**

**(einschließlich der in dieser Tabelle gesondert aufgeführten Produktreihen, die außerdem den nachstehend beschriebenen zusätzlichen berechtigten Nutzungen unterliegen)**

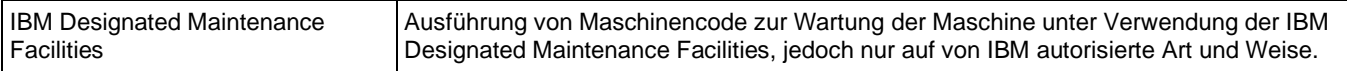

#### **2. Bearbeitung dieser Anlage**

IBM kann diese Anlage jederzeit ändern. Neue berechtigte Nutzungen gelten für vorhandene als auch für nachträglich erworbene integrierte Kapazität; zusätzliche Einschränkungen gelten nur für die nachträglich erworbene berechtigte Nutzung integrierter Kapazität. Zur nachträglich erworbenen berechtigten Nutzung integrierter Kapazität zählen unter anderem (i) zusätzlich erworbene berechtigte Nutzungen integrierter Kapazität, (ii) umdefinierte berechtigte Nutzungen integrierter Kapazität (z. B. Konvertierung eines IFL in einen zIIP) und/oder (iii) die Übertragung bestehender berechtigter Nutzungen integrierter Kapazität von einer Produktfamilie auf die Nachfolgeproduktfamilie, mit oder ohne Gebühr (z. B. die Übertragung eines zIIP im Rahmen einer Modellerweiterung von einer IBM System z196-Maschine auf eine IBM System zEC12-Maschine).

Diese Anlage tritt am oben angegebenen Datum in Kraft und ersetzt alle vorherigen Tabellen für die berechtigte Nutzung von Maschinen. Sie behält ihre Gültigkeit, bis eine neuere Version dieser Anlage (oder ein vergleichbares Dokument) wirksam wird. Die derzeit gültige Version dieser Anlage wird unter [http://www.ibm.com/systems/support/machine\\_warranties/machine\\_code/aut.html](http://www.ibm.com/systems/support/machine_warranties/machine_code/aut.html) bereitgestellt.

#### **3. Zusätzliche Bedingungen ohne Auswirkung auf die Kundenvereinbarung**

Die folgenden zusätzlichen Bedingungen kommen zur Anwendung, wenn diese Anlage in Verbindung mit der IBM Lizenzvereinbarung für Maschinencode aus dem Jahr 2012 (Lizenzvereinbarung) verwendet wird. Eine Kopie dieser Lizenzvereinbarung ist auf Anfrage bei IBM erhältlich.

### **3.1 Begriffsbestimmungen**

Hervorgehobene Begriffe, die in dieser Anlage nicht definiert sind, haben dieselbe Bedeutung wie in der Lizenzvereinbarung.

Die folgende Definition der "berechtigten Nutzung" bezieht sich auf den Begriff der berechtigten Nutzung, wie er in dieser Anlage verwendet wird:

**Berechtigte Nutzung** – die Verwendung von IBM Maschinencode für den Zugriff auf autorisierte integrierte Kapazität und deren Nutzung zur Verarbeitung von ausführbarem Code oder bestimmter prozentualer Anteile davon, wie in dieser Anlage angegeben und soweit durch technologische Maßnahmen von IBM implementiert.

Die folgende Definition einer qualifizierten Maschine ersetzt die Definition in der Lizenzvereinbarung:

**Qualifizierte Maschine** – eine bestimmte Maschine, auf der die Nutzung von Maschinencode im Rahmen der Bedingungen dieser Lizenzvereinbarung lizenziert ist. Jede qualifizierte Maschine ist eine durch Seriennummer gekennzeichnete IBM Maschine, die vom Lizenznehmer erworben oder auf andere Weise von Dritten auf den Lizenznehmer übertragen wird und ggf. durch Seriennummer oder Bestellnummer in einem Auftragsdokument

identifizierbar ist. Eine qualifizierte Maschine, auf der eine Modellerweiterung installiert wird, bleibt eine qualifizierte Maschine; eine Maschine, auf der eine Modellerweiterung installiert wird, wird dadurch zur qualifizierten Maschine. Die Definition einer qualifizierten Maschine schließt Maschinen ein, die von IBM als durch Nutzung akzeptierte Maschinen (Acceptance-By-Use Machine) ausgewiesen sind, ohne auf diese beschränkt zu sein.

Die in dieser Anlage verwendete Formulierung "technologische oder sonstige Maßnahmen von IBM zur Beschränkung, Überwachung oder Meldung der Nutzung von integrierter Kapazität oder Maschinencode" (oder sprachliche Varianten dieser Formulierung) werden durch den in der Lizenzvereinbarung definierten Begriff **Technologische Maßnahmen** ersetzt.

Für den in dieser Anlage verwendeten Begriff **Umgehung** gilt die in der Lizenzvereinbarung verwendete Definition des Begriffs "umgehen".